Міністерство освіти України Криворізький державний педагогічний університет

# **Комп'ютерне моделювання та інформаційні технології' в освітній діяльності**

*Збірка наукових праць*

Кривий Ріг Видавничий відділ КДПУ **1999**

## ФІЗИЧНІ МОДЕЛІ В КУРСІ "ОСНОВИ КОМП'ЮТЕРНОГО МОЛЕЛЮВАННЯ"

І. О. Теплицький

м. Кривий Ріг, Центрально-Міська гімназія

Огляд методичної літератури з комп'ютерного моделювання показує існування різних підходів до його викладання у середній та вищій школі. Загальноприйнятим є підхід, при якому побудова моделей здійснюється з використанням апарату вищої математики, яким володіють переважно студенти старших курсів. Це зумовлює перенесення курсу «Методи математичного моделювання» на 7-8, а іноді і на 9-10 семестри, що знижує його роль у формуванні світогляду майбутнього спеціаліста, яке відбувається у старших класах школи та на молодших курсах вузу.

Такий стан справ змусив вдатися до створення пропедевтичного курсу «Основи комп'ютерного моделювання», який було розроблено спільними зусиллями кафедри інформатики та прикладної математики Криворізького педуніверситету та кафедри інформатики Центрально-Міської гімназії м. Кривиого Рогу. Методичним забезпеченням курсу є навчальний посібник, призначений для учнів старших класів школи та студентів молодших курсів вузу. Концепція курсу та результати його апробації було викладено у працях [1,2].

При створенні посібника однією з основних задач був підбір змістовних моделей, побудова яких не вимагає від учнів знань, що виходять за межі шкільної програми. Основна увага при вивченні моделей приділена технології моделювання. Кожна модель передбачає не менше трьох версій, що поступово ускладнюються. Робота починається з аналізу досліджуваного предмета (явища), виділення його суттєвих (з точки зору дослідника) якостей, що призводить до висунення певних спрощуючих припущень. Далі, на основі висунутих припущень, відбувається формалізація моделі - запис сформульованих залежностей у вигляді математичних співвідношень. Обчислювальний експеримент - один з основних етапів роботи з побудованою моделлю, який дозволяє, змінюючи її параметри, отримати уявлення про поведінку досліджуваного об'єкта у різних ситуаціях та зробити певні висновки щодо її адекватності.

Суттєвим є питання про вибір середовища для моделювання, яке повинне давати можливість відстежувати результати моделювання як у числовій (у вигляді часових рядів), так і у графічній формі (у вигляді графіків залежностей обчислюваних величин). Традиційно таким середовищем є програми, написані однією з мов високого рівня, проте для пропедевтичного курсу, яким є наш, цілком прийнятним середовищем є електронні таблиці, які дозволяють, не відволікаючись на інтерфейс користувача, сконцентруватися безпосередньо на роботі з моделлю.

Чильне місце в обговорюваному курсі посідають динамічні моделі з шкільного курсу фізики, що описуються законами Ньютона. Відомо, що велику кількість динамічних задач засобами елементарної математики аналітично розв'язати неможливо. Проте чисельне розв'язання - методом скінченних різниць - для школярів цілком доступне і не викликає утруднень. Р. Фейнман, піонер використання такого підходу для роботи з молодшими студентами, на своїх лекціях використовував саме таблиці, які «є, звичайно, просто зручною формою запису результатів, отриманих з рівнянь, і фактично повністю замінюють їх» [3]. Однією з задач, яку він пропонував студентам, був рух планети навколо центрального тіла. Розглянемо її реалізацію у електронних таблицях.

Нехай наша система складається з чотирьох тіл з масами  $m_0$ ,  $m_1$ ,  $m_2$  та  $m_3$  відповідно (мал. 1).

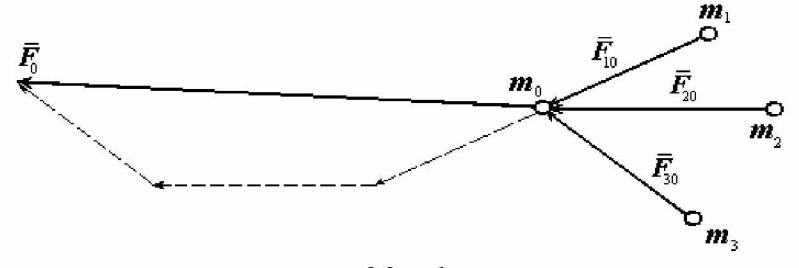

*Мал. 1*

Згідно закону всесвітнього тяжіння, сила, що діє на тіло з масою  $m_i$  з боку всіх інших, дорівнює векторній сумі парних взаємодій:

$$
F_{i} = \sum_{\substack{j \\ (i \neq j)}} \mathbf{F}_{ji} = \sum_{\substack{j \\ (i \neq j)}} G \frac{m_{j} m_{i}}{r_{ji}^{3}} \mathbf{r}_{ji} = Gm_{i} \sum_{\substack{j \\ (i \neq j)}} \frac{m_{j}}{r_{ji}^{3}} \mathbf{r}_{ji} \quad (1)
$$

Ця сила, згідно другого закона Ньютона, надає тілу прискорення:

$$
\boldsymbol{F}_i = m_i \boldsymbol{\alpha}_i \quad (2)
$$

Прирівнюючи формули (1) та (2), отримуємо формулу для визначення прискорення:

$$
m_i \mathbf{\alpha}_i = Gm_i \sum_{\substack{j \\ (i \neq j)}} \frac{m_j}{r_{ji}^3} \mathbf{r}_{ji} \Rightarrow \mathbf{\alpha}_i = G \sum_{\substack{j \\ (i \neq j)}} \frac{m_j}{r_{ji}^3} \mathbf{r}_{ji} \quad (3)
$$

Зауважимо, що у нашому випадку ми, взагалі кажучи, не можемо користуватися класичними формулами для визначення швидкості та координати, бо, згідно (3), прискорення залежить від координати, тобто *рух тіла під дією сили тяжіння не є рівноприскореним.* Як можна подолати цю перешкоду? Скористаємося чисельним методом - розіб'ємо весь час руху тіла на дуже малі проміжки і будемо вважати, що на кожному з цих елементарних проміжків прискорення є постійним.

Нехай на початку руху *і*-те тіло має координати  $(x_{i0}, y_{i0})$ , прискорення  $a_{i0}$  та швидкість  $\boldsymbol{v}_{i0}$ . Наприкінці першого проміжку часу тіло набуде прискорення  $a_{i1}$  за (3); його швидкість обчислюватиметься за формулою:

$$
\boldsymbol{v}_{i1} = \boldsymbol{v}_{i0} + \boldsymbol{a}_{i0} \Delta t \quad (4)
$$

Знаючи швидкість, ми можемо обчислити нові координати тіла:

$$
x_{i1} = x_{i0} + v_{i1x} \Delta t
$$
  

$$
y_{i1} = y_{i0} + v_{i1y} \Delta t
$$
 (5)

Змінюючи *і*, визначаємо прискорення, координати та швидкості всіх інших тіл наприкінці першого проміжку часу. Повторюючи цю процедуру, ми врешті-решт одержимо їх координати, дискретизовані проміжком часу *Аі,* що дасть нам змогу побудувати графіки їх руху. Для тестування візьмемо спочатку лише два тіла, а далі вдосконалюватимемо нашу модель, поступово

# вводячи до розгляду інші тіла.

## Отже, ми можемо записати остаточний АЛГОРИТМ РОБОТИ З МОДЕЛЛЮ:

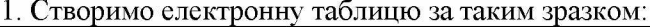

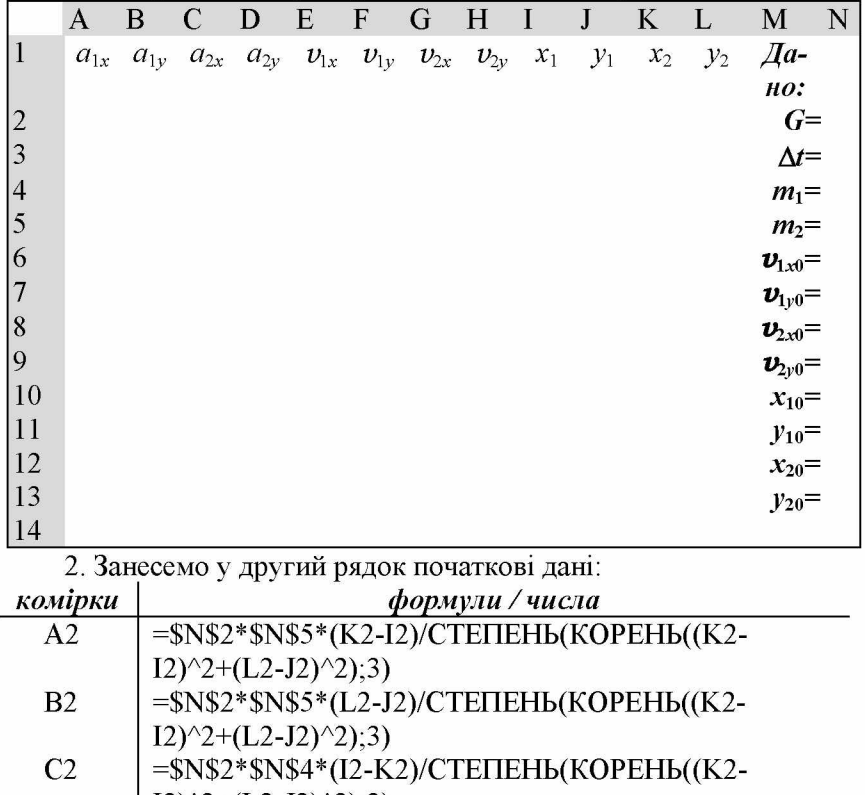

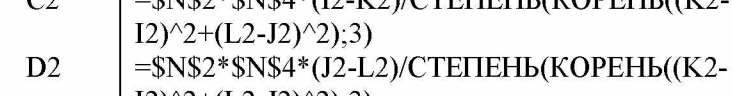

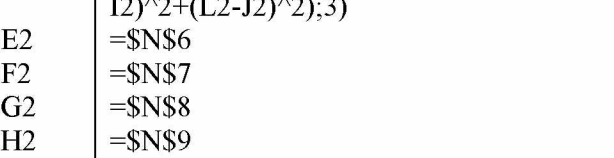

- $I2$  $=\$N$10$  $\mathbf{J2}$  $=\$N$11$
- $K2$  $=\$N$12$
- $\rm L2$  $=$  \$N\$13

В комірки Е2-Ь2 ми переносимо значення із стовбчика «Дано», а в А2-Б2 заносимо формули для обчислення проєкцій прискорення тіл згідно (3).

3. У третій рядок в комірки А3-Б3 скопіюємо вміст комірок А2-Б2, а комірки Е3-Ь3 модіфікуємо відповідно до формул (4) та (5):

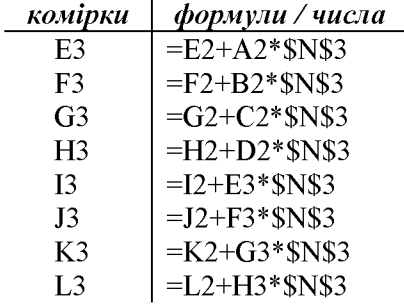

4. Скопіювати третій рядок у наступні рядки (їх кількість добиратимемо експериментально).

Далі ми можемо розпочати

*ОБЧИСЛЮВАЛЬНИЙ ЕКСПЕРИМЕНТ:*

Введемо такі початкові дані: G=1;  $\Delta t = 0.01$ ;  $m_1 = 10$ ;  $m_2 = 8$ ;  $v_{1x0}=0$ ;  $v_{1y0}=0$ ;  $v_{2x0}=2,2$ ;  $v_{2y0}=0,1$ ;  $x_{10}=0$ ;  $y_{10}=0$ ;  $x_{20}=1$ ;  $y_{20}=1$  (мал. 2). Легко побачити, що їх вибір нічим не зумовлений, проте для тестування моделі цього цілком достатньо. Зауважимо, що при виборі слід звернути увагу на час дискретизації - він не повинен бути занадто великим (при цьому алгоритм, що включає в себе різницеву схему, втратить стійкість - чим більше проміжок, тим менш достовірні результати), проте і занадто малим його робити не слід - нам буде заважати не лише величезна кількість рядків, які нам треба буде скопіювати, а й постійно зростаюча в операціях сумування похибка округлення.

| <b>BOX</b><br>X Microsoft Excel - Задача двок тіл-1.xls                                                                                                    |                          |                    |                         |               |                                         |                     |         |                     |                       |                                      |     |
|----------------------------------------------------------------------------------------------------|--------------------------|--------------------|-------------------------|---------------|-----------------------------------------|---------------------|---------|---------------------|-----------------------|--------------------------------------|-----|
| $ B$ $X$<br><sup>38</sup> Файл Правка Вид Вставка Формат Сервис Данные Окно ?                                                                                                  |                          |                    |                         |               |                                         |                     |         |                     |                       |                                      |     |
| n                                                                                                    | r <sup>2</sup><br>8<br>ы | R v                | Ä.<br>a a c             |               | $\ C'\ _2 = \ \nabla  A _2 = \epsilon.$ | 电容                  | 工后斜型    | <b>M</b><br>羁<br>叟  | $100\% - \frac{1}{2}$ |                                      |     |
| \$8 . \$8   健 建  <br>$-12$<br>青青青菌<br>Ð<br>$\mathbb{R} \cdot \mathfrak{D} \cdot \mathbf{A}$<br>Times New Roman Cyr<br>$\overline{z}$<br>$K$ $K$ $H$<br>%<br>ä,                 |                          |                    |                         |               |                                         |                     |         |                     |                       |                                      |     |
| $\overline{\phantom{a}}$<br>=   =\$N\$2*\$N\$4*(J8-L8)/CTENEHb(KOPEHb((K8-l8)^2+(L8-J8)^2);3)<br>D8                                                                            |                          |                    |                         |               |                                         |                     |         |                     |                       |                                      |     |
|                                                                                                    | D                        | F                  | F                       | G             | H                                       |                     | J       | K.                  | L                     | M                                    |     |
|                                                                                                    | $a_{2v}$                 | $\boldsymbol{v}_h$ | $v_{Iv}$                | $v_{2x}$      | $\boldsymbol{v}_{2y}$                   | $x_{1}$             | $y_1$   | $x_{2}$             | $y_{2}$               | Дано:                                |     |
| $\overline{2}$                                                                                                    | $-3,53553$               | $\Omega$           | 0                       | 2,2           | 0.1                                     | $\Omega$            | $\cap$  | 1                   |                       | $G = L$                              |     |
| 3                                                                                                    | $-3,42346$               | 0,02828            | 0,02828                 | 2,16464       | 0,06464                                 | 0,00028             | 0,00028 | 1,02165             | 1.000646              | $\Delta t = 0.01$                    |     |
| $\boldsymbol{A}$                                                                                                    | $-3.31908$               | 0,05625            | 0,05567                 | 2,12969       | 0.03041                                 | 0.00085             |         | 0,00084 - 1,04294   | 1.000951              | $m_1 = 10^{\circ}$                   |     |
| 5                                                                                                    | $-3,2217$                | 0.08391            | 0.08222                 | 2.09511       |                                         | $-0,0028$ $0,00168$ |         | $0.00166$ $1.06389$ | 1.000923              | $m_2 = 8$                            |     |
| 6                                                                                                    | $-3.13071$               | 0.11131            |                         | 0.108 2.06086 |                                         | $-0.035 - 0.0028$   | 0.00274 | 1.0845              | 1.000573              | $\boldsymbol{v}_{\text{true}} =  0 $ |     |
| 7                                                                                                    | $-3,04558$               |                    | 0,13846-0,13304 2,02692 |               | $-0.0663$                               | 0,00418             | 0.00407 | 1.10477             | 0.99991               | $\bm{v}_{f_{\bm{y}}0} =  0 $         |     |
| 8                                                                                                    | $+ 76 - 8$               |                    | <u>0,16539 0,15741 </u> | $+99326$      | $-0.0968$                               | 0.00584             | 0,00565 | $+1.1247$           | $-0.998942$           | $\boldsymbol{v}_{2x0}$ =             | 2,2 |
| 9                                                                                                    | $-2.89095$               | 0.19212            |                         |               | $0,18113$ $1,95986$ - 0,1264 0,00776    |                     | 0.00746 | 1.1443              | 0.997678              | $\bm{v}_{2y0} =  0,1 $               |     |
| 10                                                                                                    | $-2,82065$               | 0,21866            | 0,20426                 | 1,92667       | $-0,1553$                               | 0,00994             | 0,0095  | 1,16357             | 0,996125              | $x_{10} = 0$                         |     |
| 11                                                                                                    | $-2.75453$               | 0,24505            | 0.22683                 | 1.89369       | $-0.1835$                               | 0,01239             | 0.01177 | 1.18251             | 0,994289              | $y_{10} =  0 $                       |     |
| 12                                                                                                    | $-2,6923$                | 0.27129            | 0,24886                 | 1,86089       | $-0.2111$                               | 0,01511             | 0.01426 | 1,20112             | 0.992178              | $x_{20} = 1$                         |     |
| 13                                                                                                    | $-2.63366$               | 0.29741            | 0.2704                  | 1,82824       | $-0,238$                                | 0.01808             | 0.01696 | 1.2194              | 0.989798              | $y_{20} =  I $                       |     |
| 14                                                                                                    | $-2,57836$               |                    | 0.32343 0.29147         | 1.79571       | $-0.2643$                               | 0.02132             | 0.01988 | 1,23736             | 0.987155              |                                      |     |
| 15                                                                                                    | $-2,52616$               | 0.34936            | 0,3121                  | 1,7633        | $-0.2901$                               | 0.02481             | 0.023   | 1,25499             | 0.984254              |                                      |     |
| 16                                                                                                    | $-2,47686$               | 0.37522            | 0,33231                 | 1,73097       | $-0,3154$                               | 0,02856             | 0.02632 | 1,2723              | 0.9811                |                                      |     |
| 17                                                                                                    | $-2.43026$               |                    | 0,40103 0,35212         | 1,69871       | $-0,3402$                               | 0,03257             | 0,02984 | 1,28929             | 0.977698              |                                      |     |
| $\blacktriangleright$ $\blacktriangleright$ $\blacktriangleright$ $\blacktriangleright$ $\blacktriangleright$ $\blacktriangleright$ $\dashv$<br>$\mathbf{H}$<br>$\blacksquare$ |                          |                    |                         |               |                                         |                     |         |                     |                       |                                      |     |
| Готово                                                                                                    |                          |                    |                         |               |                                         |                     |         |                     |                       |                                      |     |

Мал. 2

На мал. 3 - графік руху тіл, отриманий при введених початкових даних:

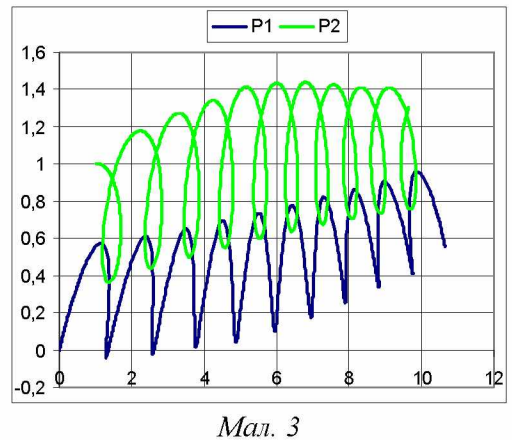

Проведемо АНАЛІЗ РЕЗУЛЬТАТІВ ОБЧИСЛЮВАЛЬНОГО ЕКСПЕРИ-MEHTY:

З малюнка видно, що тіла дійсно рухаються згідно закону всесвітнього тяжіння: хоча траєкторія їх спільного руху і звивиста, проте можна побачити, що у моменти зближення прискорення, відповідно до закону всесвітнього тяжіння, збільшується, що, у свою чергу, призводить до різкого збільшення швидкості. Тіла «розлітаються», але із збільшенням відстані прискорення зменьшується до 0, аж поки не змінює свій знак. Цей факт означає, що тіла повинні знову зближуватися і т.д.

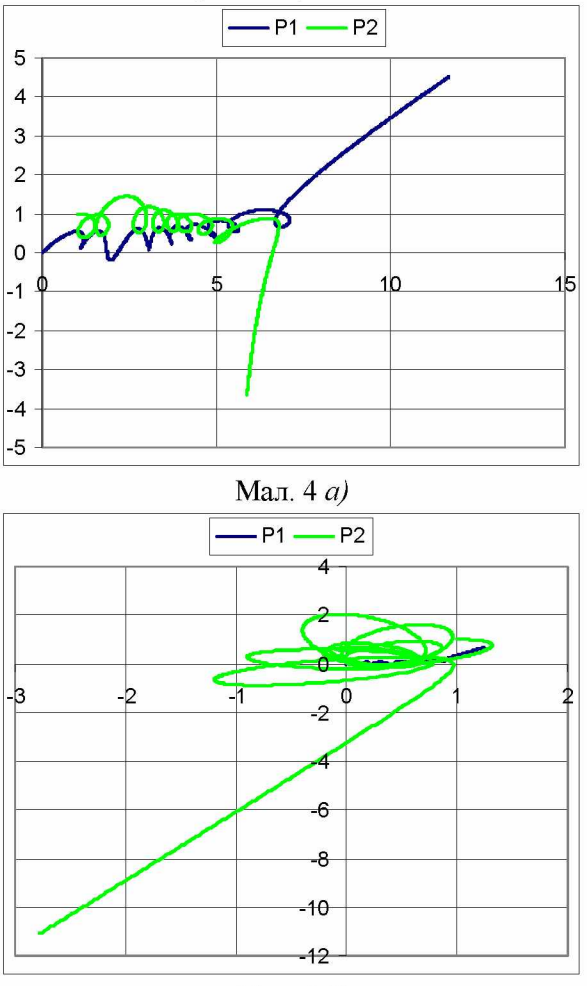

Мал. 4 $6$ )

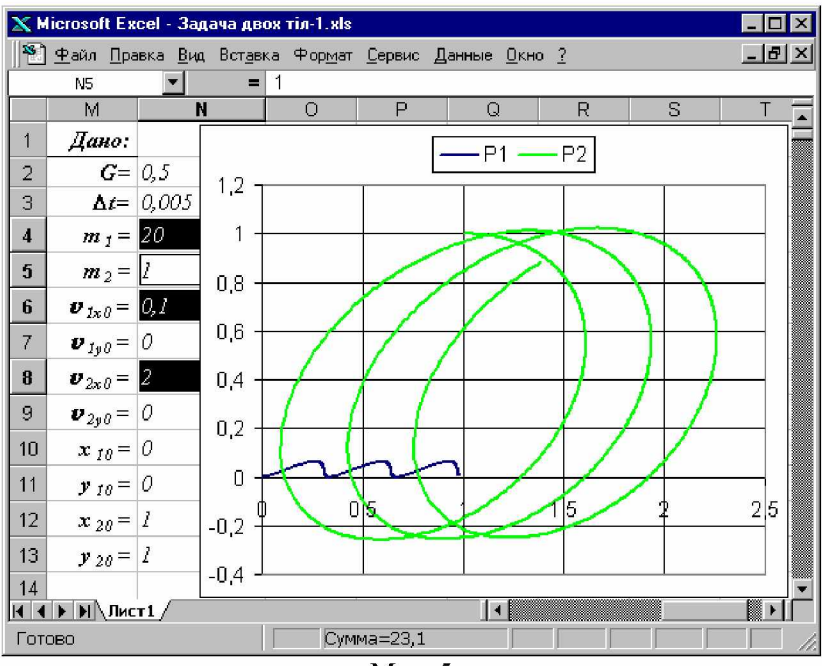

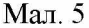

Поставимо питання:

1. А що буде, якщо тіла занадто зблизяться? Якщо їх маси співрозмірні, то вони на великій швидкості віддалятимуться одне від одного у нескінченність (мал. 4а), якщо ж ми маємо справу з системою планета-супутник, то супутник передасть свій імпульс планеті і вирветься з її «гравітаційних обіймів» (мал. 4б).

2. Які початкові умови треба задати, щоб тіла рухались у одному напрямку? Для відповіді на це питання скористаємося законом збереження імпульсу: задамо початкові дані такими, щоб виконувалося, наприклад, співвідношення:

$$
m_1\,\nu_{1x0}=m_2\,\nu_{2x0}.
$$

Результати підтверджують нашу здогадку (мал. 5).

Незважаючи на довільність вихідних даних, під час тестування ми впевнилися у якісній відповідності нашої моделі припущенням, покладеним у її основу (якими у нашому випадку виступають закони динаміки). Завдяки використанню зручного середовища для моделювання, у обчислювальному експерименті ми з легкістю змінювали параметри моделі, миттєво отримуючи результати. І, нарешті, наявність зручного засобу візуалізації результатів моделювання дозволило нам провести аналіз експерименту і скорегувати початкові дані у відповідності до тих результатів, які ми хотіли отримати.

#### Література:

- 1. Соловйов В.М., Семеріков С.О., Теплицький І.О. Основи комп'ютерного моделювання в середній школі та педагогічному вузі. // Збірник науково-практичних матеріалів Всеукраїнської конференції в 3-х частинах. Частина 2. - Дніпропетровськ, 1998. - 216 с., с. 53-56.
- 2. Теплицький І.О., Семеріков С.О. Вивчення фрактальних кластерів за допомогою імітаційних комп'ютерних моделей. // Збірник наукових праць Східноукраїнського держ. університету. - Луганськ: Вид-во СУДУ, 1998. - 302 с., с. 276-289.
- 3. Фейнман Р., Лейтон Р., Сэндс М. Фейнмановские лекции по физике. – М.: Мир, 1976. – Т. 1-2. – 440 с., с. 170.